https://www.100test.com/kao\_ti2020/181/2021\_2022\_\_E4\_BA\_8C\_ E7\_BA\_A7JAVA\_c97\_181001.htm § 4.1

 $4.1.1$  if-else. if-else

if(boolean-expression) statement1.  $[else statement2] 1.$ boolean-expression  $C$   $C$  ) 2. 3. statement1 statement2  $\{\}$  $\overline{a}$ )  $\{\}$  4.else 5. true, true, statement1, statement2 6.if-else }else if(expression2){ statement2 }...... }else if(expressionM){  $statementM$  } else $\{statementN\}$  else  $\iint$  else if  $\{\}$  7. 4.1 public class CompareTwo{ public static void main(Stringargs[]){ double d1=23.4 double d2=35.1. if(d2 =d1) System.out.println(d2" =" d1). else System.out.println $\left(d1'' = d2\right).$  }  $\}$   $C:\ \setminus$ java CompareTwo  $35.1 = 23.4$   $4.2$  $4$ 

100 a 4 100 public class LeapYear{ public static void main(String args[]){ int year=1989.//method1 if((year%4==0amp.year0!=0)||(year@0==0)) System.out.println(year "isaleapyear."). else System.out.println(year "isnotaleapyear."). year=2000.//method2 boolean leap. if(year%4!=0) leap=false. else if(year0!=0) leap=true. else if(year@0!=0) leap=false. else leap=true. if(leap==true) System.out.println(year "isaleapyear."). else System.out.println(year "isnotaleapyear."). year= $2050$ //method3 if(year%4==0){ if(year0==0){ if(year@0==0) leap=true. else leap=false. }else leap=false. }else leap=false. if(leap==true) System.out.println(year " is a leap year."). else System.out.println(year " is not a leap year.").  $\}$  } C:\ java LeapYear 1989 is not a leap year. 2000 is a leap year. 2050 is not a leap year.  $\qquad \qquad 1$  $2 \qquad \text{if-else}$ 

## $\{3\}$  if-else

 $4.1.2$ 

switch switch

switch (expression) { case value1:statement1.

break. case value2:statement2. break. ………… case valueN:statemendN. break. [default:defaultStatement.] } 1. expression ), and  $\alpha$  as example  $\alpha$  as example  $\alpha$  as  $\alpha$   $\alpha$   $\alpha$   $\alpha$   $\alpha$ case 2.case

valueI case

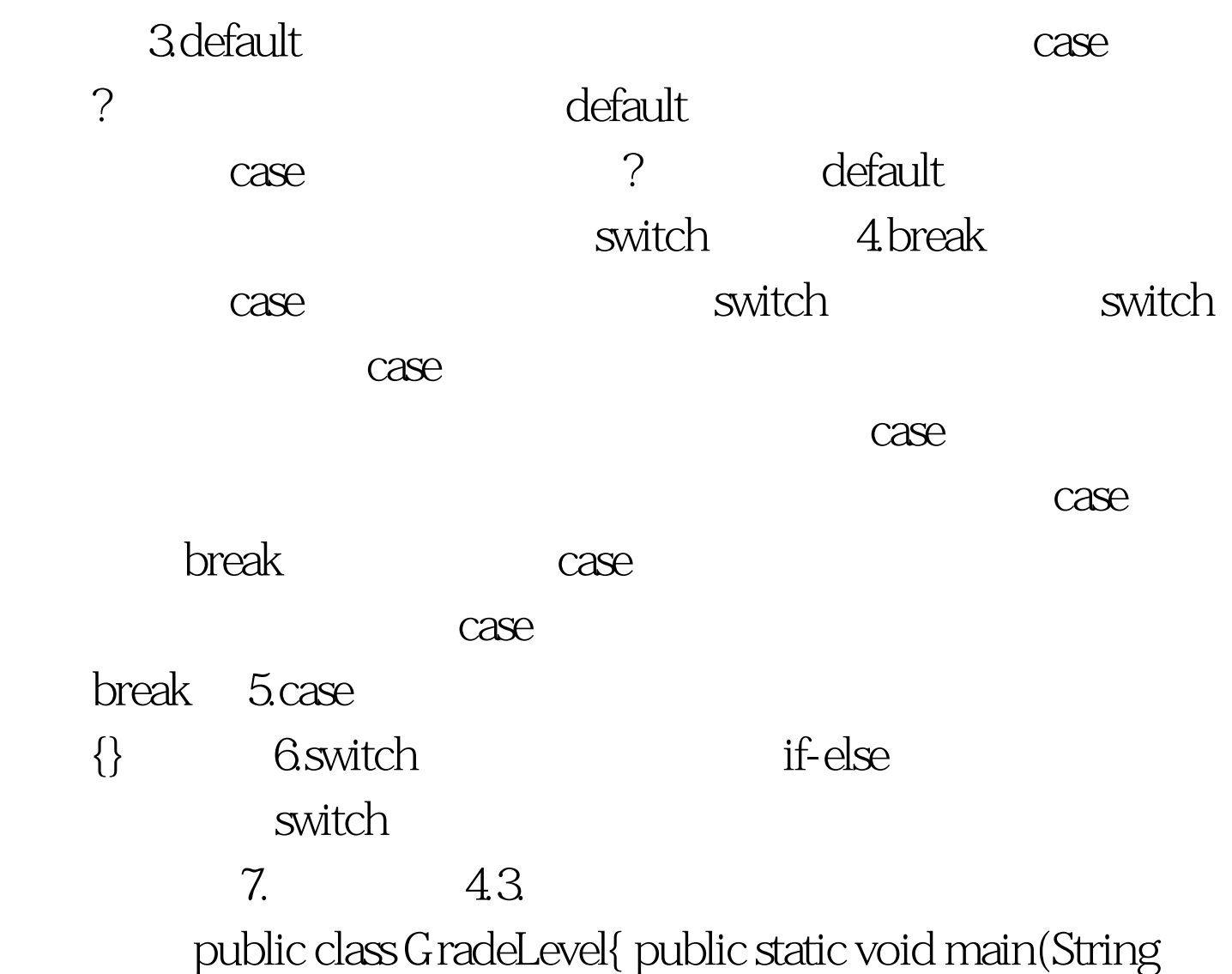

args[]){ System.out.println("\n\*\*firstsituation\*\*"). char grade=C.//normaluse switch(grade){ case A:System.out.println(grade " is 85~100"). break. case B:System.out.println(grade " is 70 84"). break. case C:System.out.println(grade " is 60 69"). break. case D:System.out.println(grade " is 60"). 100Test www.100test.com